## **Ukryty skarb**

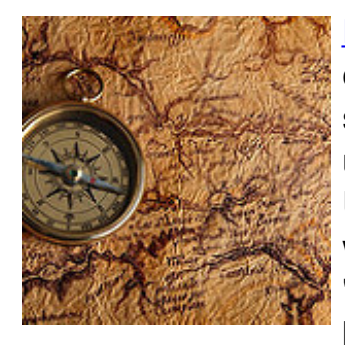

[Franek](http://pl.spoj.com/problems/AL_05_09/) i Stefan bawią się w poszukanie skarbu. Gra toczy się w pewnym obszarze, w obrębie którego Franek ukrywa skarb (w wybranym przez siebie miejscu o współrzędnych całkowitych dodatnich), a Stefan, przy użyciu specjalnego elektronicznego skanera, musi ten skarb znaleźć. Użycie skanera polega po prostu na jego włączeniu, a wtedy na wyświetlaczu pojawia się jeden z dziewięciu komunikatów: "N", "E", "S", "W", "NE", "NW", "SE", "SW" lub "OK". Jeśli Stefan zobaczy na ekranie komunikat "OK", to oznacza, że znajduje się właśnie w miejscu ukrycia

skarbu. Pozostałe komunikaty informują, w którym kierunku (względem miejsca użycia skanera) skarb się znajduje. Niestety, bateria zasilająca skaner jest na wyczerpaniu, więc należy używać go bardzo oszczędnie.

Napisz program, który na podstawie informacji o rozmiarze obszaru i odpowiedzi uzyskiwanych ze skanera, będzie wyznaczał współrzędne kolejnych miejsc, w których należy dokonać skanowania, tak aby w jak najmniejszej liczbie prób znaleźć skarb.

## **Wejście/Wyjście**

UWAGA! W zadaniu użyty jest specjalny sędzia, symulujący działanie skanera, co wymaga odpowiedniej interakcji Twojego programu.

W pierwszej linii wejścia znajduje się liczba całkowita **t** oznaczająca liczbę testów (**1** ≤ **t** ≤ **10000**).

Dla każdego testu należy najpierw odczytać z wejścia dwie liczby całkowite **X** i **Y** oznaczające wymiary obszaru, w którym ukryty jest skarb. **X** to rozpiętość w kierunku wschód-zachód, a **Y** północ-południe (**1** ≤ **X**, **Y** ≤ **10 9** ). Wysunięty najbardziej na południowy-zachód punkt obszaru ma współrzędne (1,1).

Następnie Twój program powinien podawać na standardowe wyjście po dwie liczby całkowite **x**, **y** (**1** ≤ **x** ≤ **X**, **1** ≤ **y** ≤ **Y**) oznaczające współrzędne miejsca, w którym Stefan używa skanera, po czym odczytywać z wejścia komunikat wyświetlony na jego ekranie. Odczytanie komunikatu "OK" powinno skutkować przejściem do kolejnego z **t** testów. Po zakończeniu ostatniego testu, Twój program musi zakończyć działanie.

Liczba dopuszczalnych użyć skanera zależy od wymiarów obszaru. Jej przekroczenie skutkuje zakończeniem działania programu i komunikatem "błąd wykonania (other)".

## **Przykład**

Wejście: 2 Wejście: 10 12 Wyjście (Twój program): 3 6 Wejście (Skaner): NE Wyjście: 7 8 Wejście: SW Wyjście: 5 7 Wejście: W Wyjście: 4 7

Wejście: OK Wejście: 1 1 Wyjście: 1 1 Wejście: OK

**UWAGA:** Program po wypisaniu każdej linii powinien opróżniać bufor wyjściowy. Np. w C++ można to zrobić poleceniem fflush(stdout), a przy wykorzystaniu strumienia *cout* wystarczy wypisywaną linię zakończyć używając *endl*.